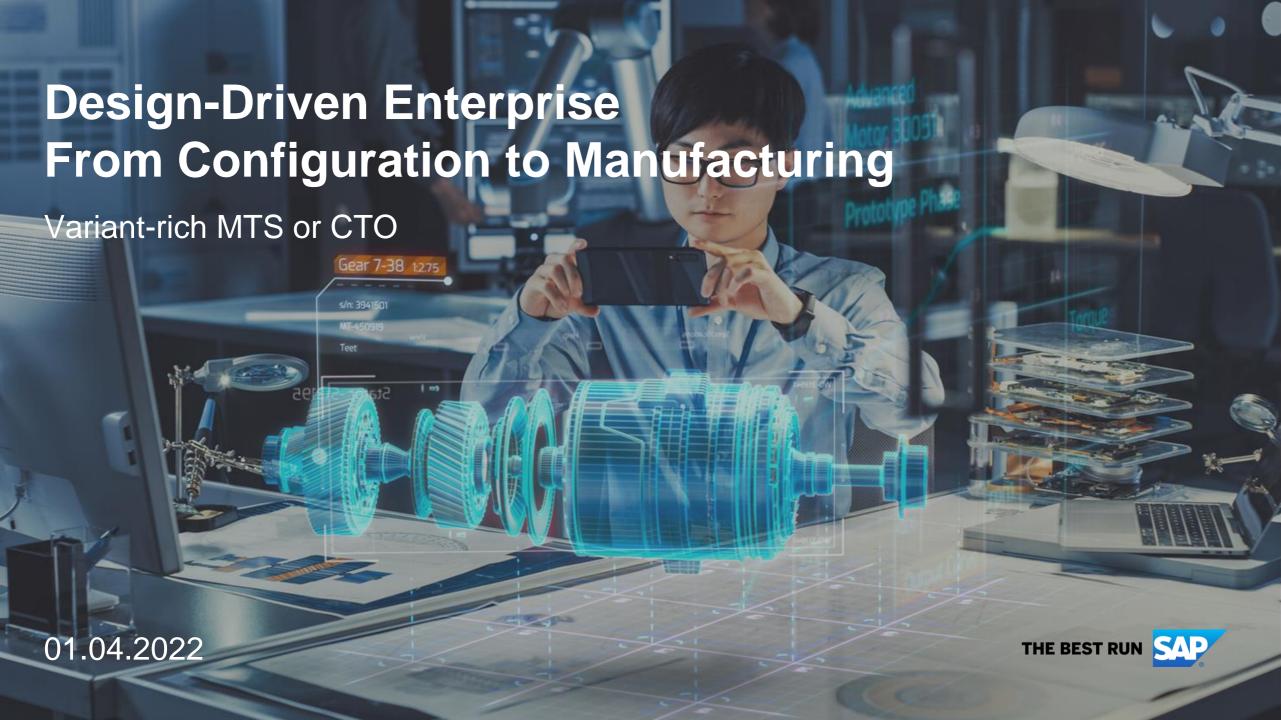

## Our model company

### Conveyor Solutions AG is a manufacturer of

- components
- equipments
- systems

for sorting and transporting of luggage or packages.

### They

- configure to customers needs (CTO/MTS),
- design customer specific solutions (ETO, CTO+),
- manufacture in large quantities.

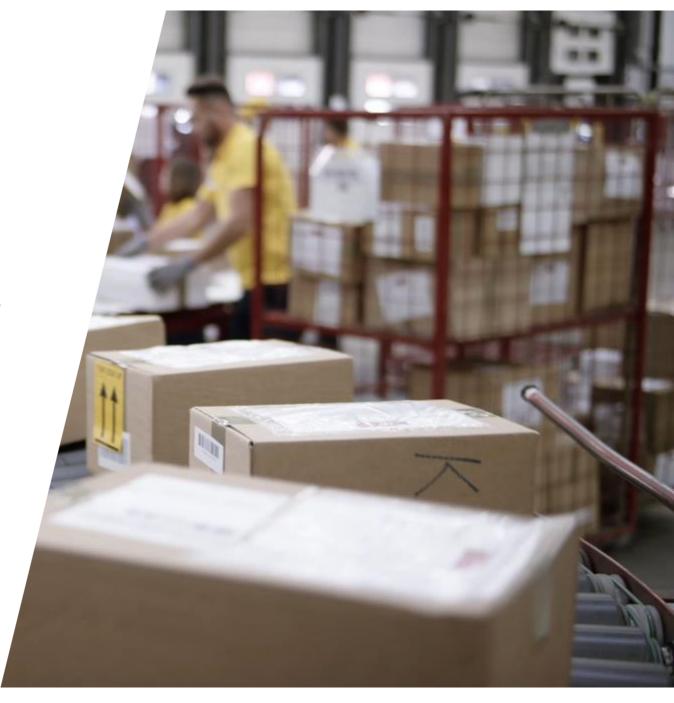

# **Conveyor's Challenge**

Senior management would like to

- Become more customer centric and agile
- Reduce cost and workload

So, they engage an external consulting company to propose a new approach.

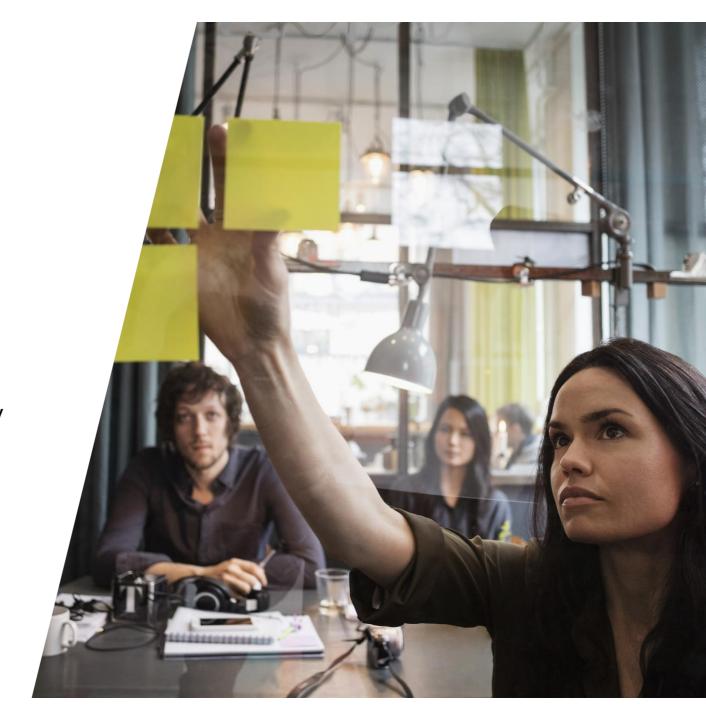

## **Design-Driven Enterprise**

#### AGIL.EFFICIENT.CUSTOMER-CENTRIC

- Increase the level of automation in the process flow from engineering into sales, production, service with model once configure anywhere.
- Use a smart product structure as single central solution to achieve high level of consistency, automation and accuracy across all departments.
- Improve the leverage of their existing investment in the SAP core. Reduce complexity of applications outside of the core.

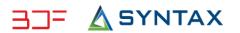

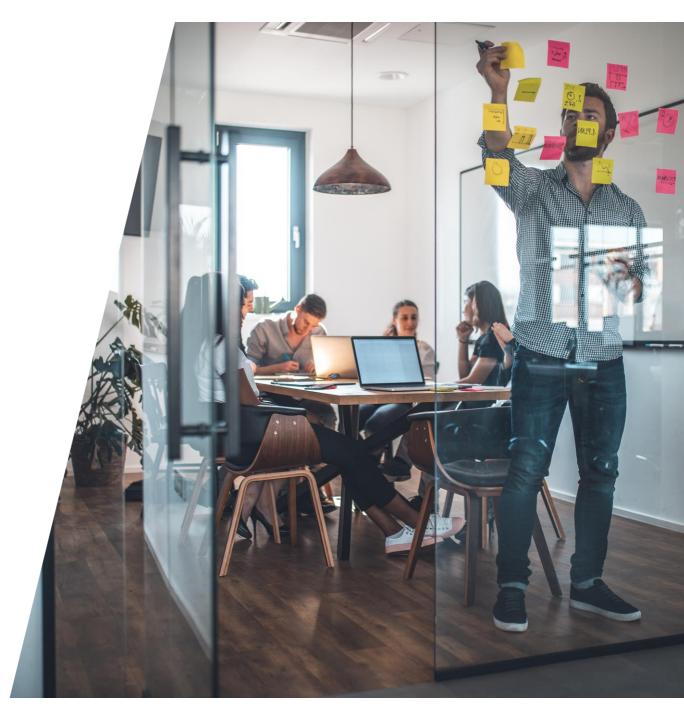

## Relationship between CAD, Classic BOM and Product Structure

Why can't I use the CAD or Classic BOM instead?

### **CAD Structure**

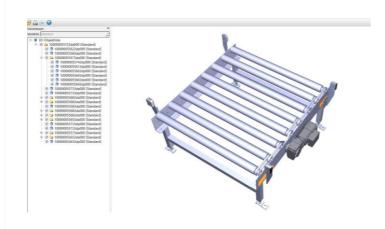

The **CAD Structure** describes the geometrical relationships between the BOM elements. The **variance** therefore is **implicitly described**.

#### **Product Structure**

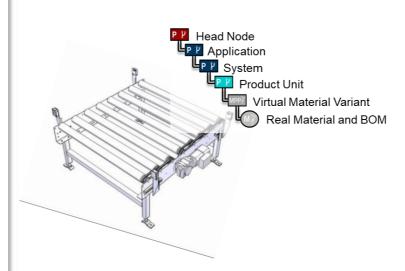

The **Product Structure** models variance structurally and thus it is **able to incorporate variance information directly** and link it to CAD documents.

#### **Classic BOM**

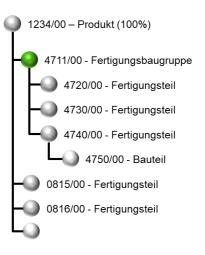

The Classic BOM models variance on a material level and therefore does not scale very well.

## Model once configure anywhere

Our Vision: Digital Thread 4.0 automates all business processes

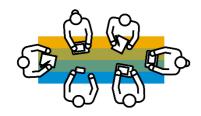

#### **Product Teams...**

...feed the product model with new iterations and versions, aligned with customer requirements and compatibility

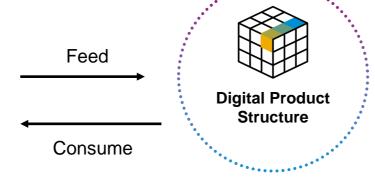

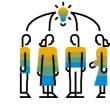

#### **Extended Enterprise...**

...consumes product model/information to buy, make, sell/configure, simulate or maintain a product.

Webinar 1 – Create Portfolio & Product Structure

Webinar 1 – Consume in Sales

Consume

Feed

**Webinar 2 – Consume in Manufacturing (01.04.2022)** 

Webinar 3 - Consume in Service (08.04.2022)

## Recap – From Design to Sales: Detailed Process Flow

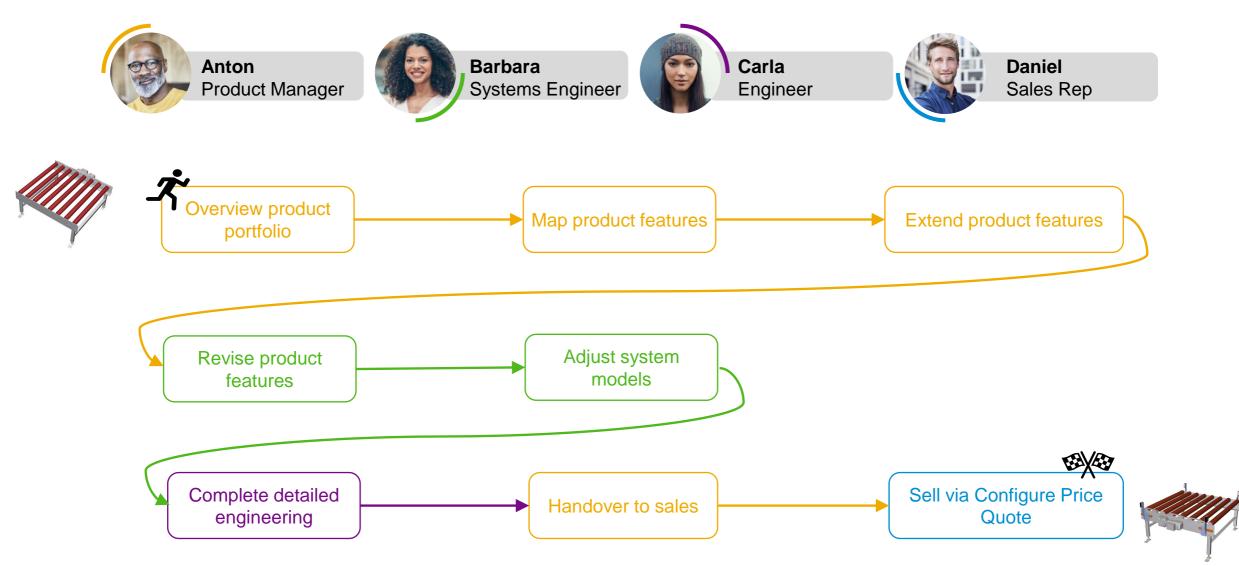

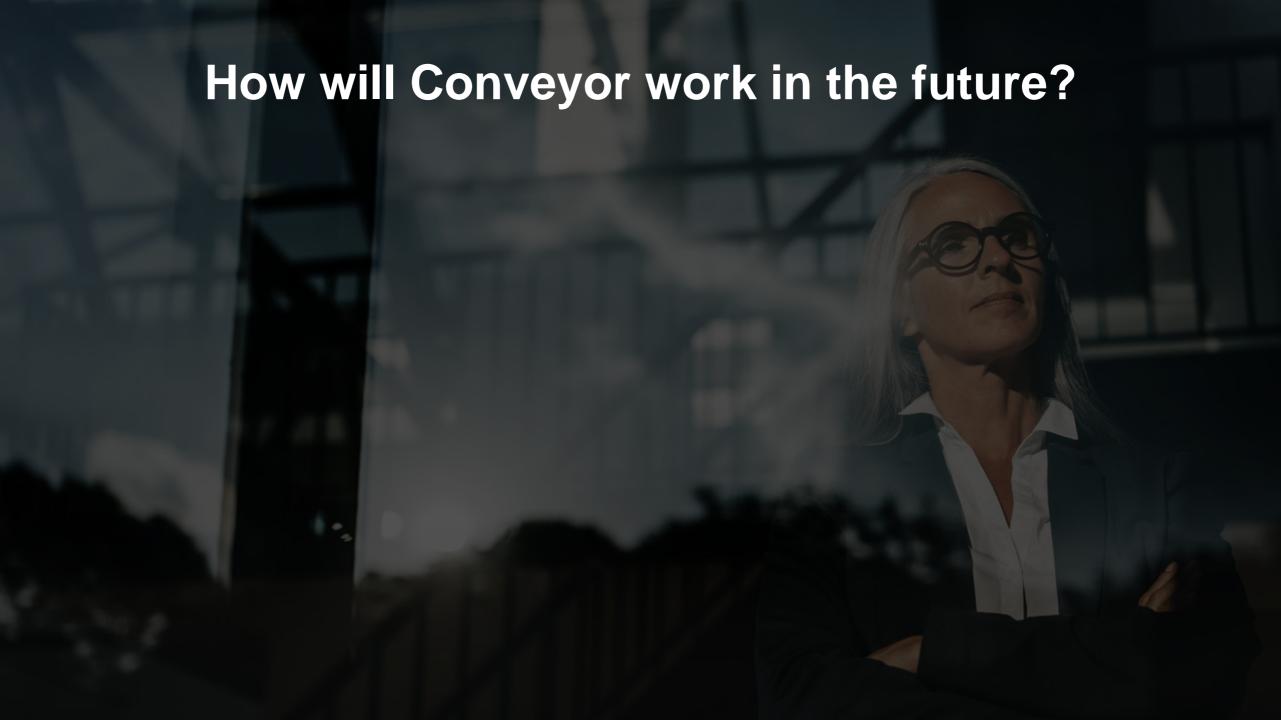

### **DESIGN-DRIVEN ENTERPRISE MTS/CTO**

## From Configuration to Manufacturing

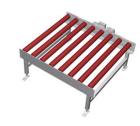

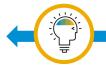

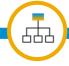

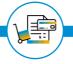

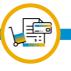

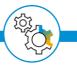

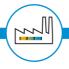

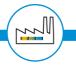

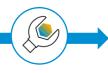

PRODUCT MANAGEMENT

DESIGN

**ENGINEER** 

SELL

PURCHAS

**PLAN** 

**MANUFACTURE** 

PERATE

#### **Product**

- Variant Management
- Configuration Management
- Innovation
  Management
- Requirements

  Management
- Systems-Engineering
- Product Validation

#### Detailed Engineering

- Material Management
- Component Classification
- eBOM
- 3D-Model

## Internal/external Collaboration

- Design Collaboration
- Document
   Collaboration
- Systems Engineering

#### in Production

- Routing Management
- Integration of MTM
- Work Instruction Management
- Change Mgmt and Integration across and within different SAP BOM-types
- BOM Knowledge Management, Conversion and Configuration
- Configuration of Quality Management

#### in Service

 Configuration of services, documents, and serviceBOM

#### in Sales

 Enhancement of configuration with application knowledge

#### Modelling

- Life Cycle Management of Product model
- Management of Variant
  Configuration with
  Engineering Knowledge

#### Customer Order -Configuration

Document
Collaboration
Supplier Collaboration
(only with Ariba)
Visual Product
Analysis

#### Short- to Midterm-Planning and Optimization

- Order network
- Production
   Optimization
   considering product
   configuration
   dependent routing
   capacity, demand, takt
   times, set up times,
   man power and tooling
   while also considering
   material availability.

#### **Order Management**

 Generation and Release of production orders

#### Assembly

 Configuration specific work Instruction

#### **Inline Quality Management**

Collection of configuration specific quality data during each production step.

#### **Machine Integration**

Configuration specific machine control

#### Intelligent Asse Management

Providing the digital twin to internal and external collaboration partners IOT services

#### Service-Managemen

- Ticketing
- Service-Order Mgmt.
- Service Order Execution
- Visual Sparepart
- Visual Service-Instruction
- Digital Twin Insight
- Digital Twin Monetarization

## **Automatically generated Engineering Data for Planning & Execution**

### **Architecture**

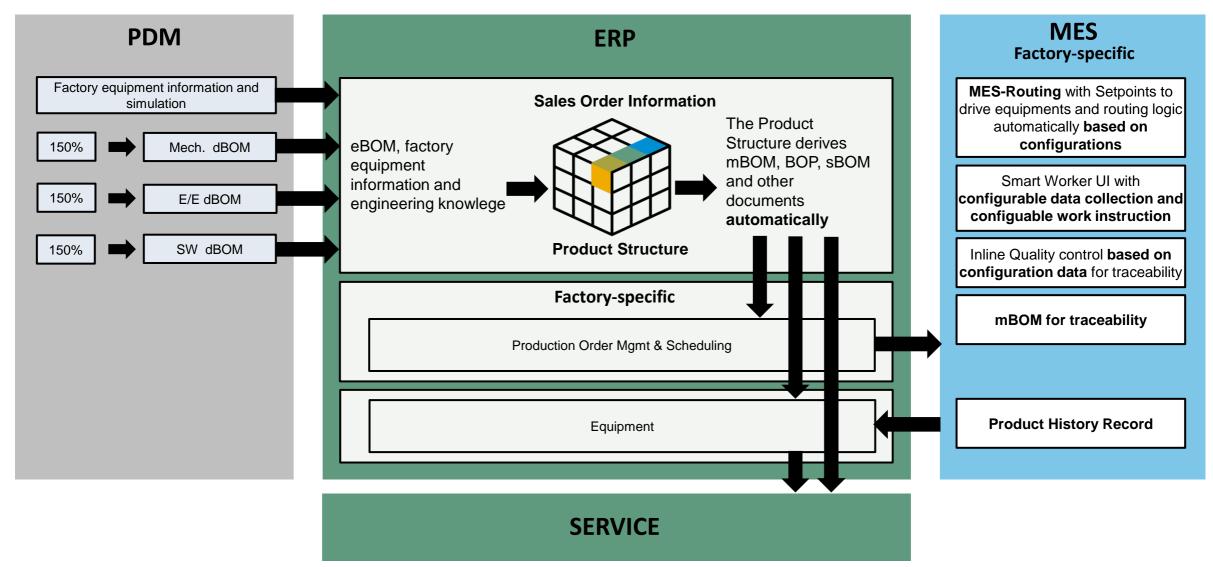

## Handling variants in Make-to-Stock and Configure-to-Order scenarios

Using Material masters or material variants per variant to run MTS.

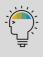

MTS
Make-to-Stock

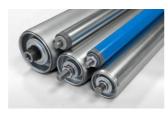

Design Supply Chain

Manufacturing

Sell

Aftermarket Service

CTO

Configure-to-Order closed

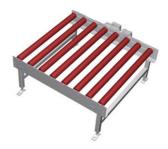

Design

Sell

Supply Chain

Manufacturing

Aftermarket Service

Configuration in sales order to run CTO.

Optional:

- Create material variants
- Configure in PPG

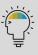

## Overview of product variants and customizability

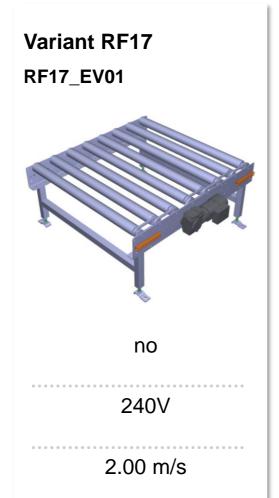

no

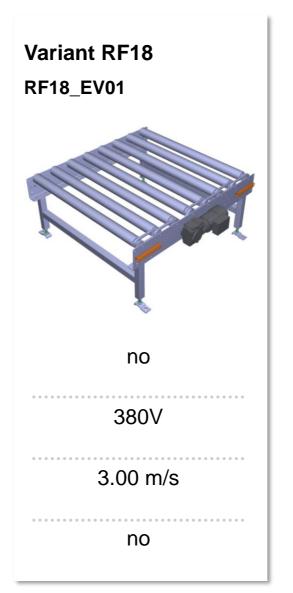

Adaptable to customer requests

Photoelectric barrier

Motor power

Speed

## Overview product variants and production orders

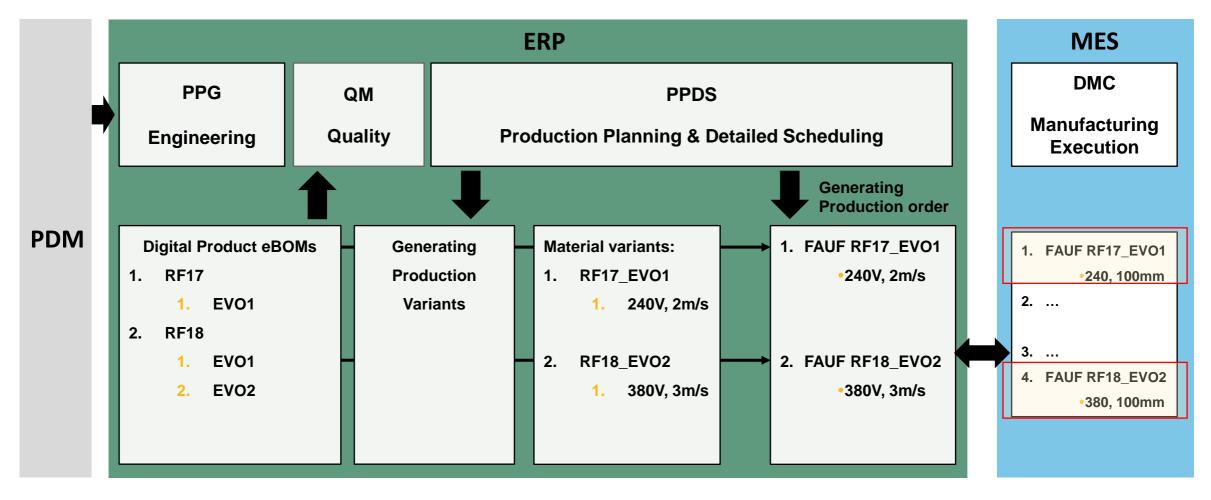

Handover w/ LOIPRO 5
Production order with all manufacturing data

## Validation of Manufacturing Parameter in Product Structure

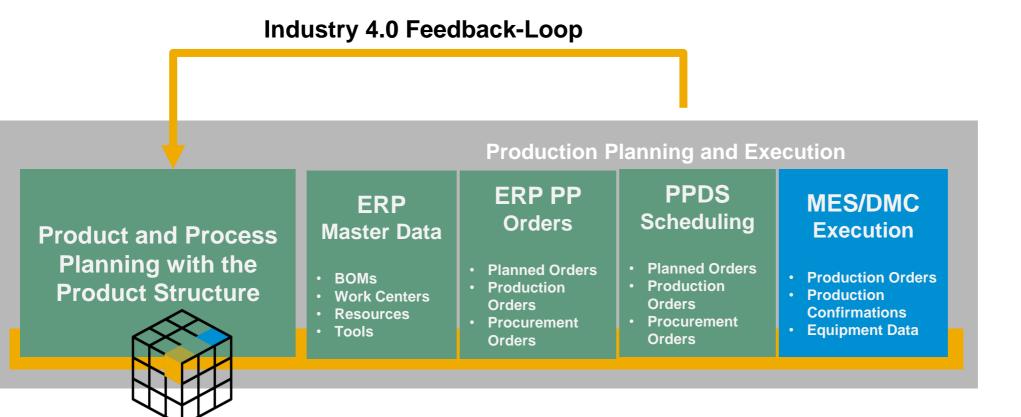

Validation can be used for many types of data: routings, set up times, tooling, sequences ...

#### **Use Cases**

- Simulation before production
- Monitoring and fine tuning during production
- Product mix scenarios
- Input into 3D simulation tools
- Feedback to PDM system to close the loop with design

## **Example: Routing Optimization via PPDS Simulation**

Can I generate the routing for optimal capacity for a given product mix?

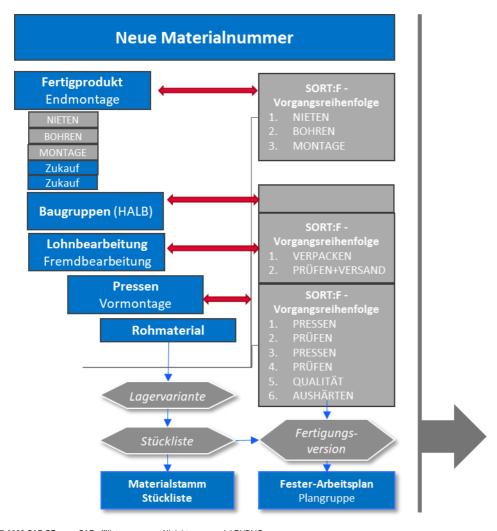

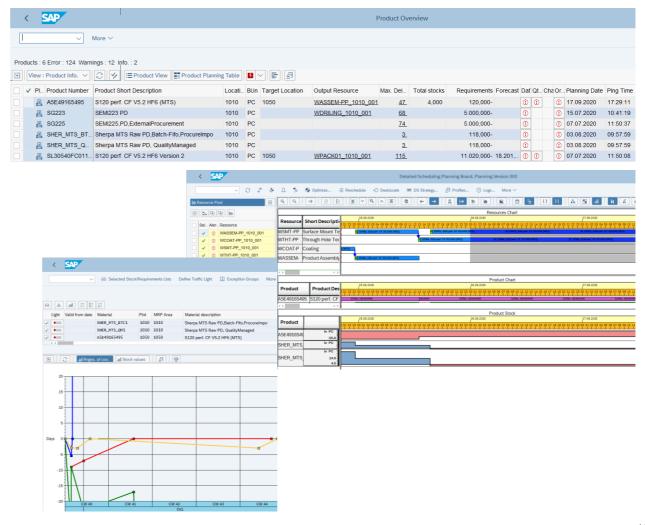

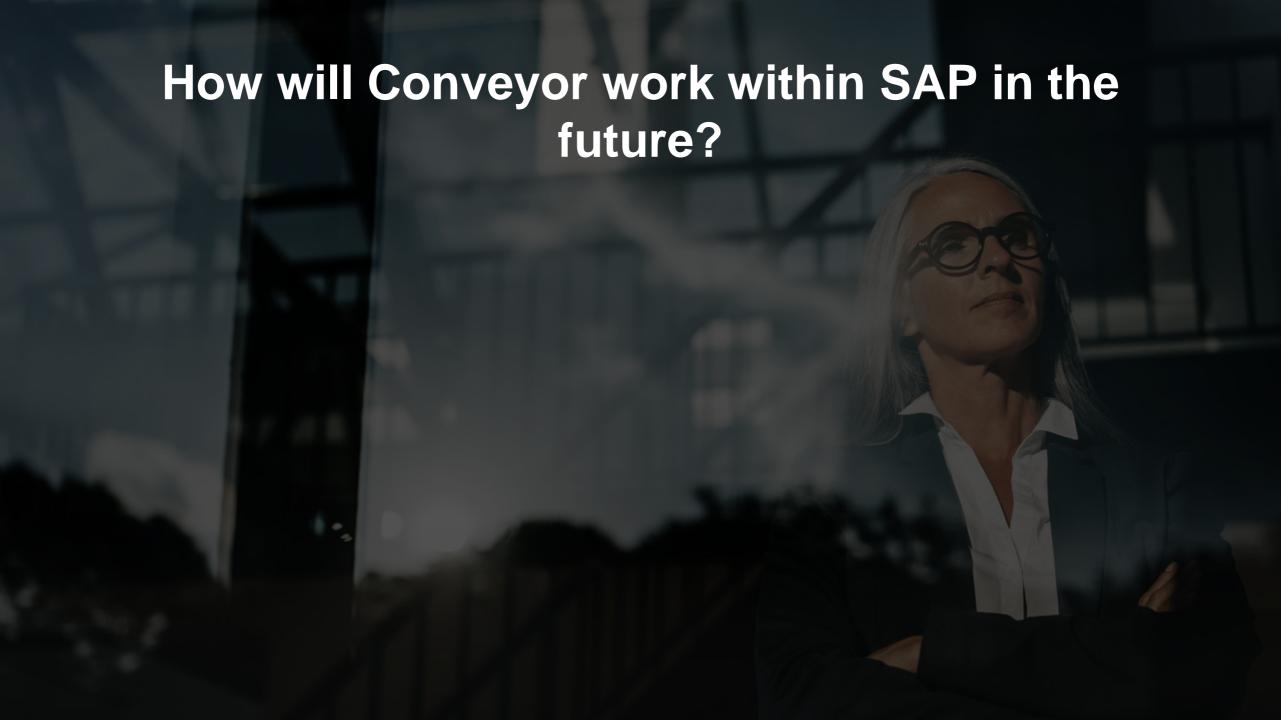

# **Process Flow: Industrial Engineering & Execution on the shop floor**

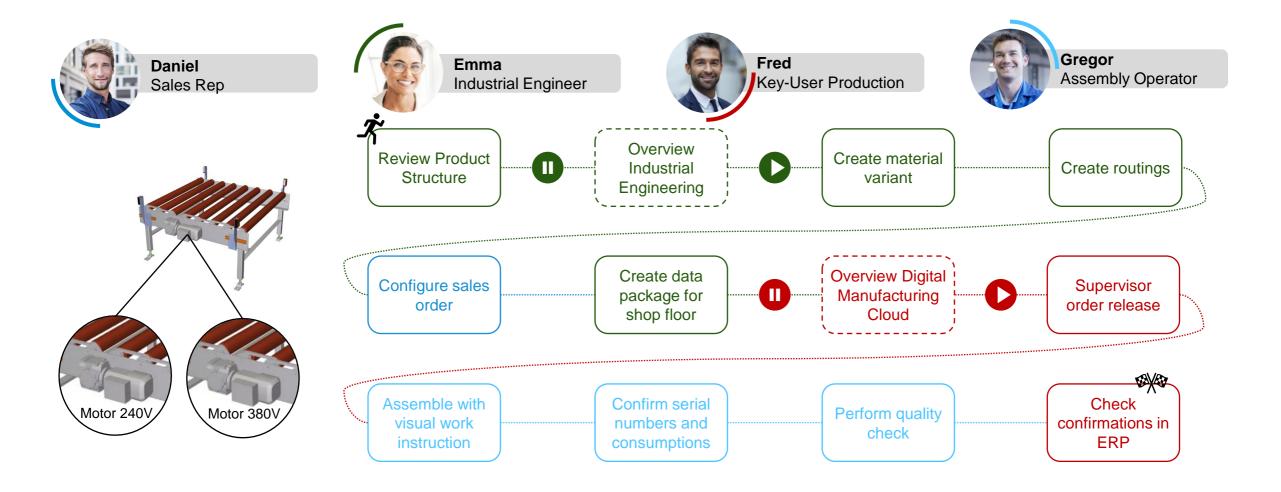

# **Process Flow: Industrial Engineering & Execution on the shop floor**

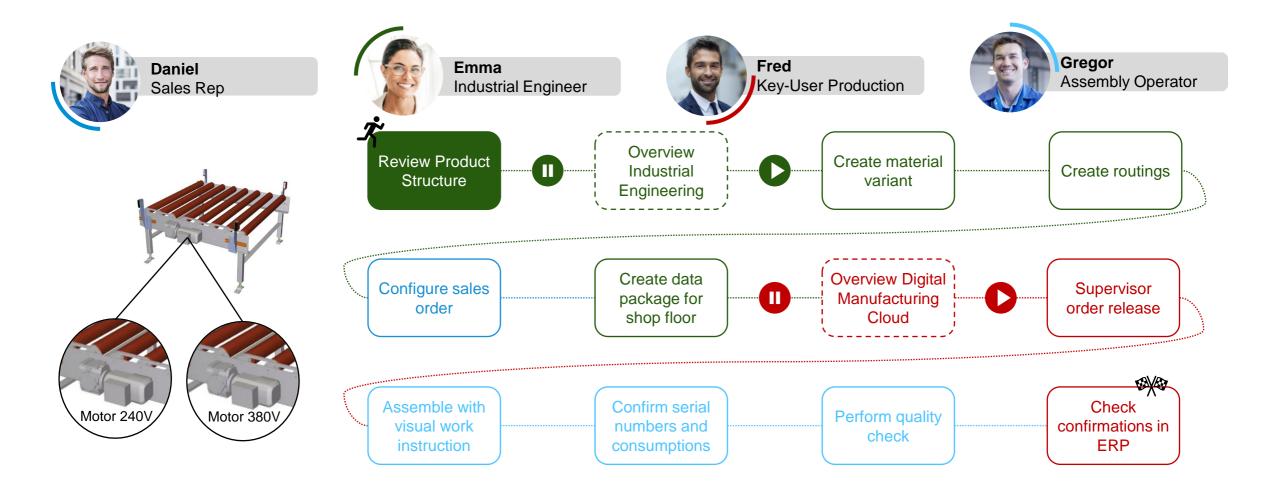

### Review released product structure

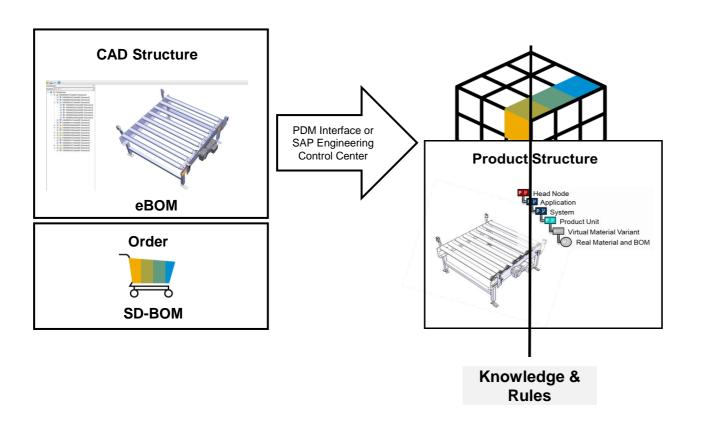

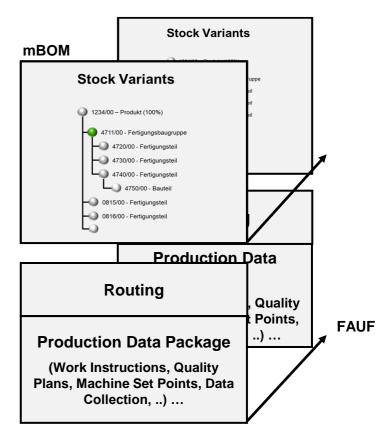

- The CAD Structure provides the geometrical relationships between the BOM elements and the 3D (SAP VE) viewing data.
- The Product Structure contains different views for eBOM & mBOM.
- The Product Structure supports the sales configuration (Webinar 1).
- In this webinar the **Product Structure** generates the **Classic BOM models**, routings and other documents/settings for planning and production.

### "Virtual" Industrial Engineering and "Real" ERP World in a single solution

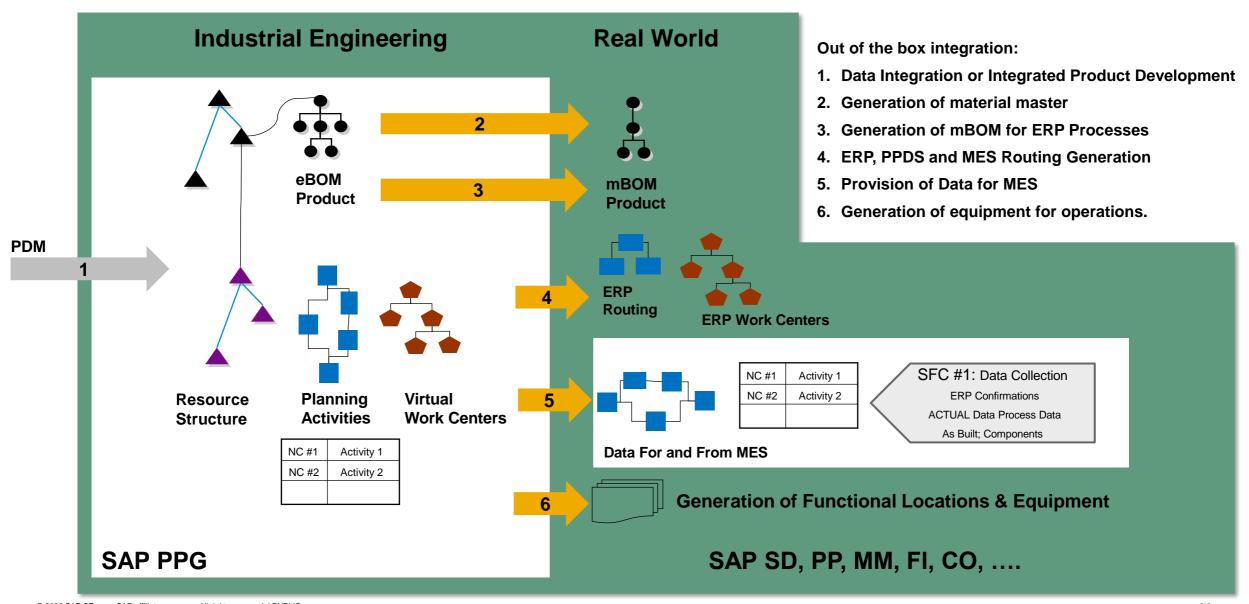

### **Review Product Structure**

#### **Business Outcomes**

"As an **Engineer**, I want to use the product structure so that downstream processes can be executed automatically."

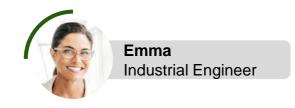

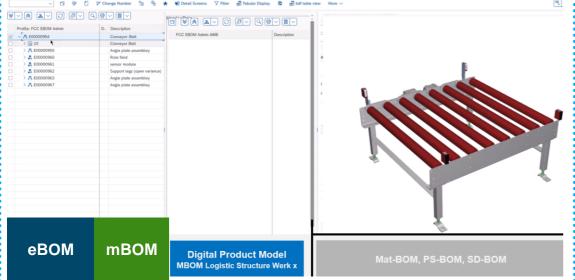

### **Process Highlights & Benefits**

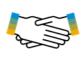

Provide integrated Information of product development disciplines including mechanical, electronic/electrical & software structures into one product definition

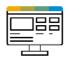

Plan the missing production data production aids, production documents, working instructions, .....

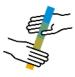

**Synchronize** product data, structures, access and documents across the extended enterprise

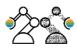

Provide digital twin foundation early in production phase

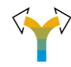

**Better decision-making** due to accurate definition of the product that combines design and business information

## **Process Flow: Industrial Engineering & Execution on the Shop floor**

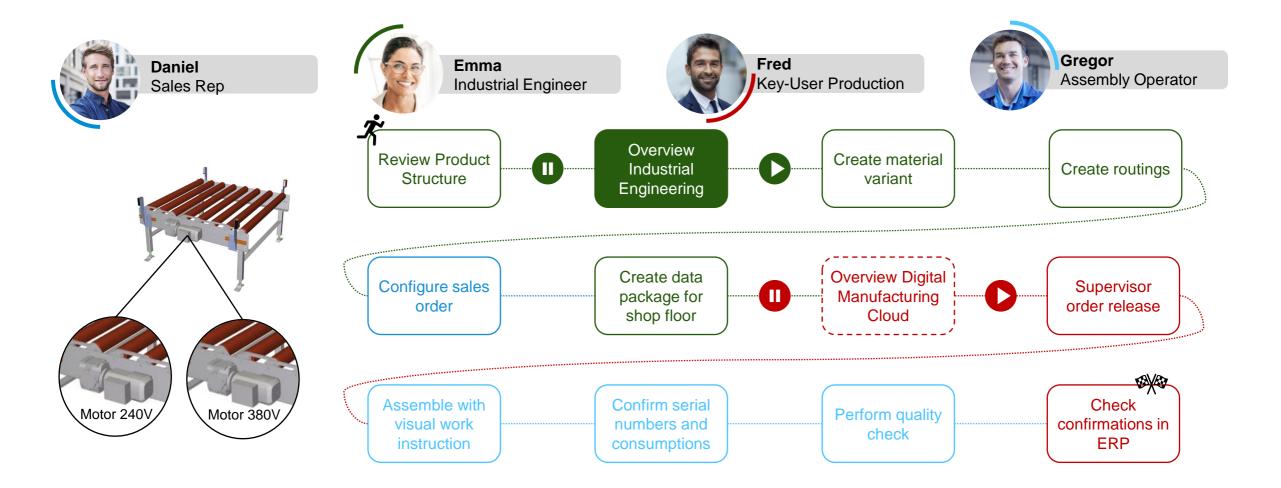

## **Engineering & Manufacturing View**

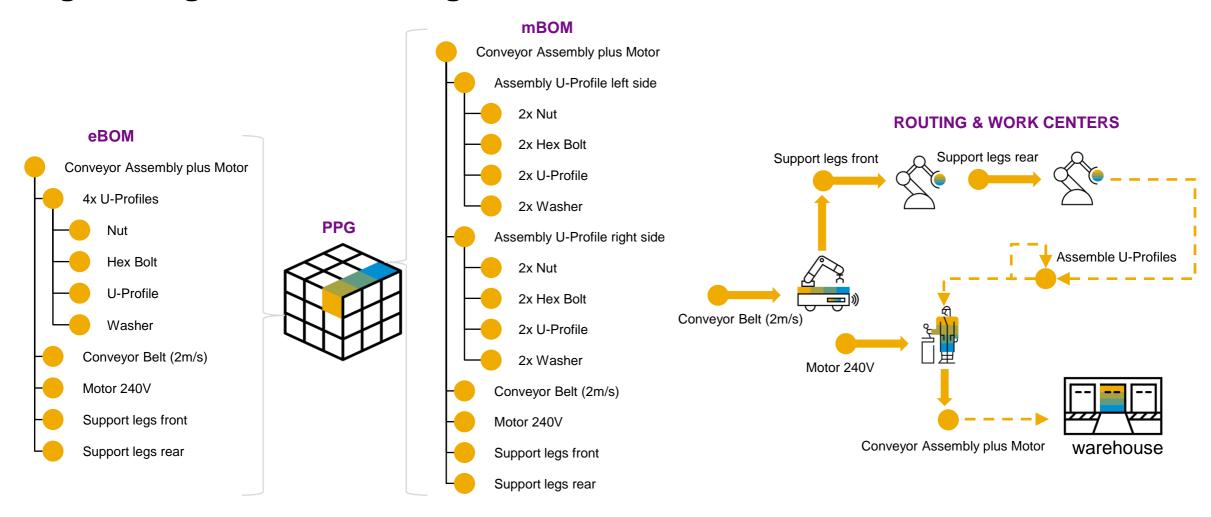

- All parts of the mBOM are logistically relevant and can be used in SAP (SAP material ID required).
- The sequence is not defined in the mBOM but in the BOP (Bill of Processes).
- A complete mBOM always has a direct plant reference.

## **Overview Industrial Engineering**

#### **Business Outcomes**

"As an Industrial Engineer, I want to complete the product data so that downstream processes can be executed automatically."

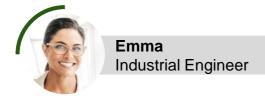

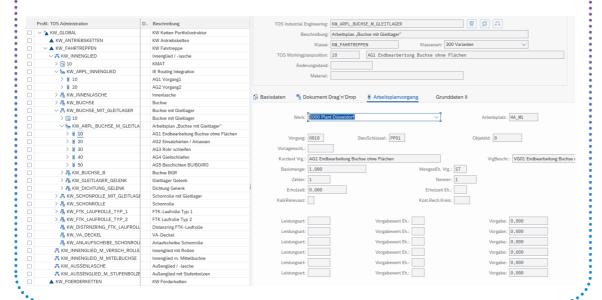

#### **Process Highlights & Benefits**

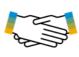

Unify product development disciplines including mechanical, electronic/electrical & software structures into one product definition

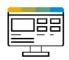

Manage detailed mechatronic engineering data on a single platform

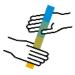

**Synchronize** product data, structures, access and documents across the extended enterprise

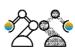

Provide digital twin foundation early in design phase

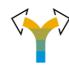

Better decision-making due to accurate definition of the product that combines design and business information

## **Process Flow: Industrial Engineering & Execution on the shop floor**

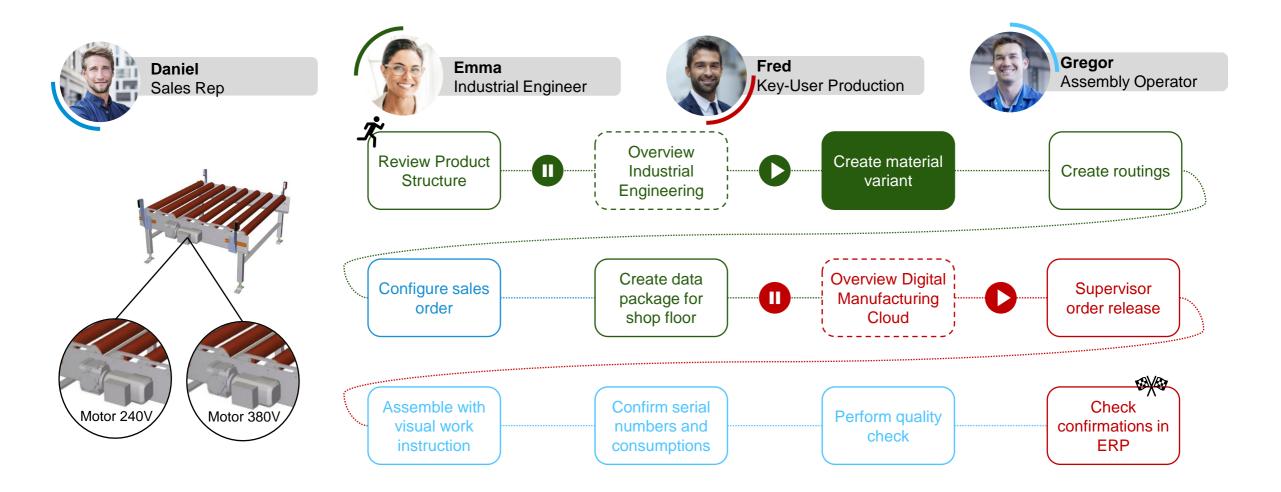

## **Creating material variants**

Photoelectric barrier

Motor power

Material number

Speed

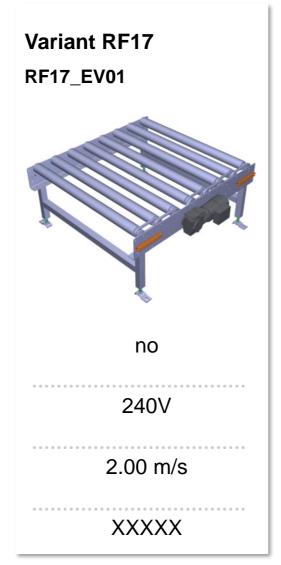

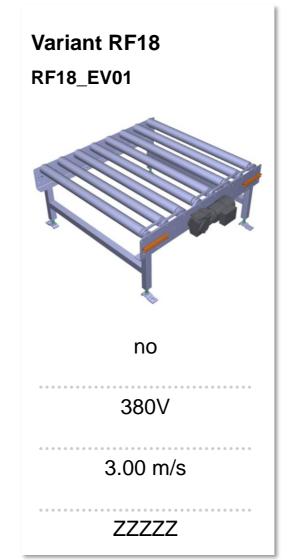

In this demo, we will perform a configuration with material variant matching in the sales order (CTO) as well as the creation of material variants in the PPG.

As a result, we receive an invariant assembly with a substructure that can be manufactured.

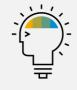

### **Create material variant**

Photoelectric barrier

Motor power

Material number

Speed

#### **Business Outcomes**

"As an **Industral Engineer**, I also want to be able to configure to enable efficient production with many variants."

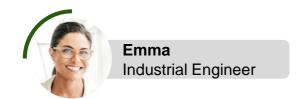

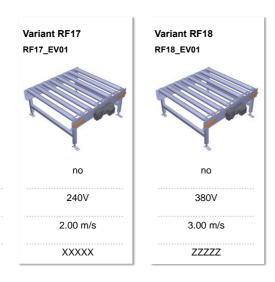

#### **Process Highlights & Benefits**

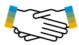

**Generate** the different types of production BOMs and the stock variants

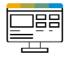

**Generate** routings for each variant or use configurable routings

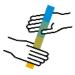

**Provide** manufacturing data package for MES per variant

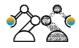

**Change** variants

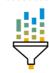

Find and reuse variants in sales process

# **Process Flow: Industrial Engineering & Execution on the shop floor**

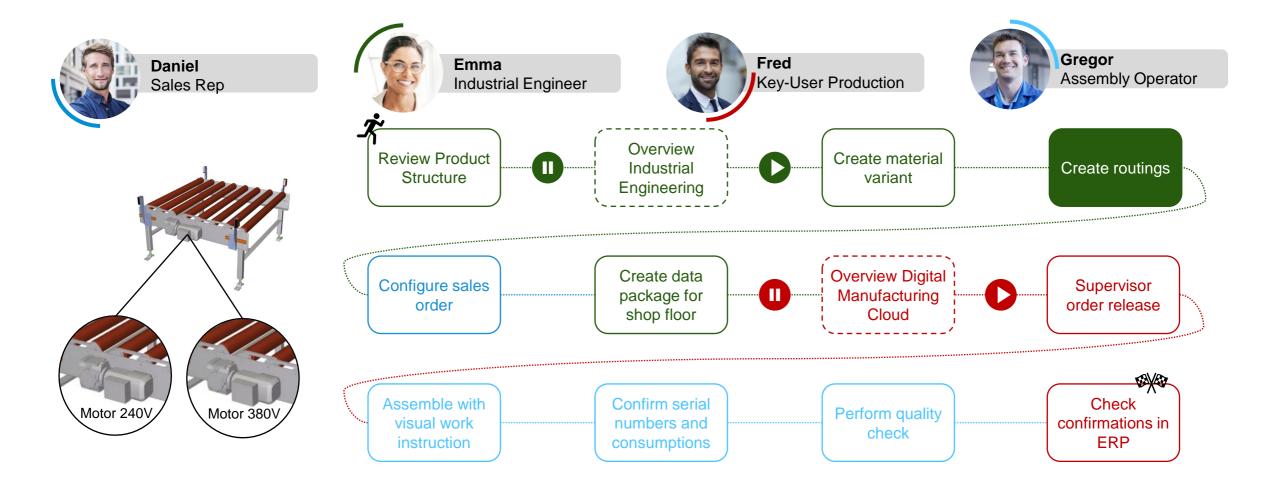

## **Create routings**

#### **Business Outcomes**

"As an Industrial Engineer, I want to create plant-specific routings to accommodate the different production situations in the plants."

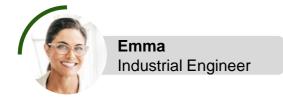

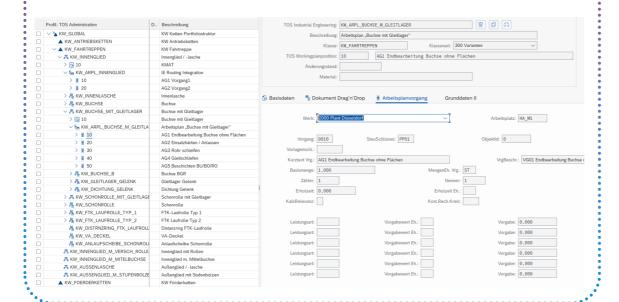

### **Process Highlights & Benefits**

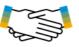

**Use virtual routings** in early product development phases

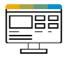

**Create** routings in one application

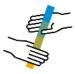

**Integrated** product and manufacturing view

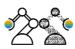

**Manage** variants

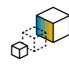

Use 3D models for better planning processes

# **Process Flow: Industrial Engineering & Execution on the shop floor**

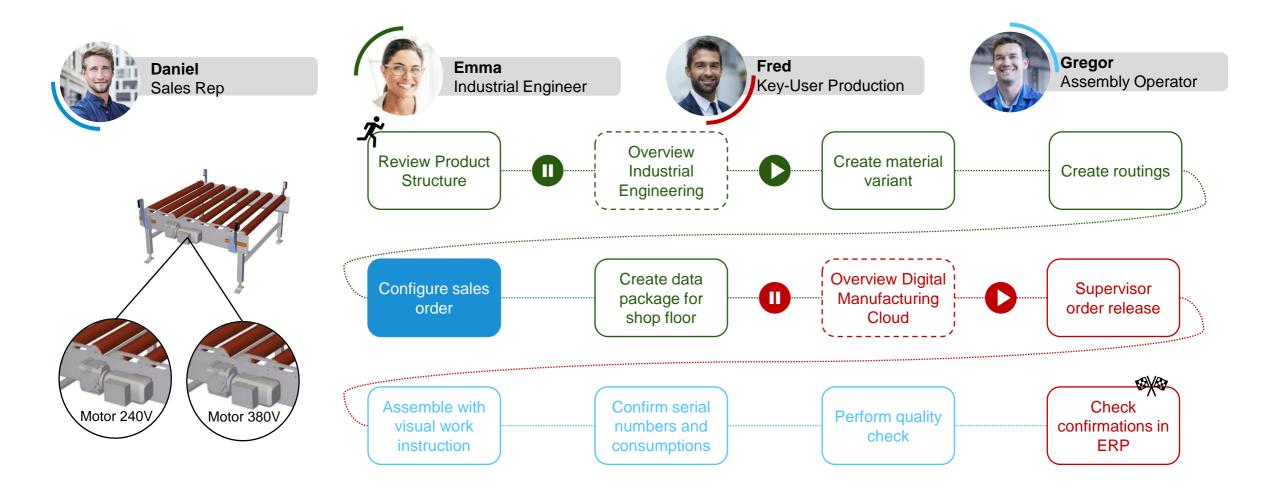

## Configure sales order

#### **Business Outcomes**

"As a Sales Rep, I want to be supported in configuring a sales order so I can do an order confirmation fast and error free."

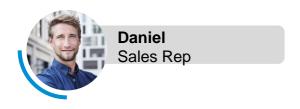

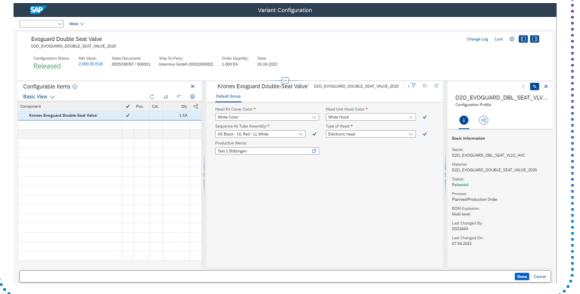

#### **Process Highlights & Benefits**

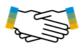

Reduce creating sales order time

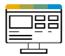

Enhance the sales order configuration process with engineering knowledge to create error free sales order without additional engineering support

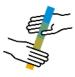

Start manufacturing and procurement processes

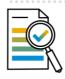

**Automated** document generation

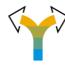

**Integrate** Front- and Backend Systems

# **Process Flow: Industrial Engineering & Execution on the shop floor**

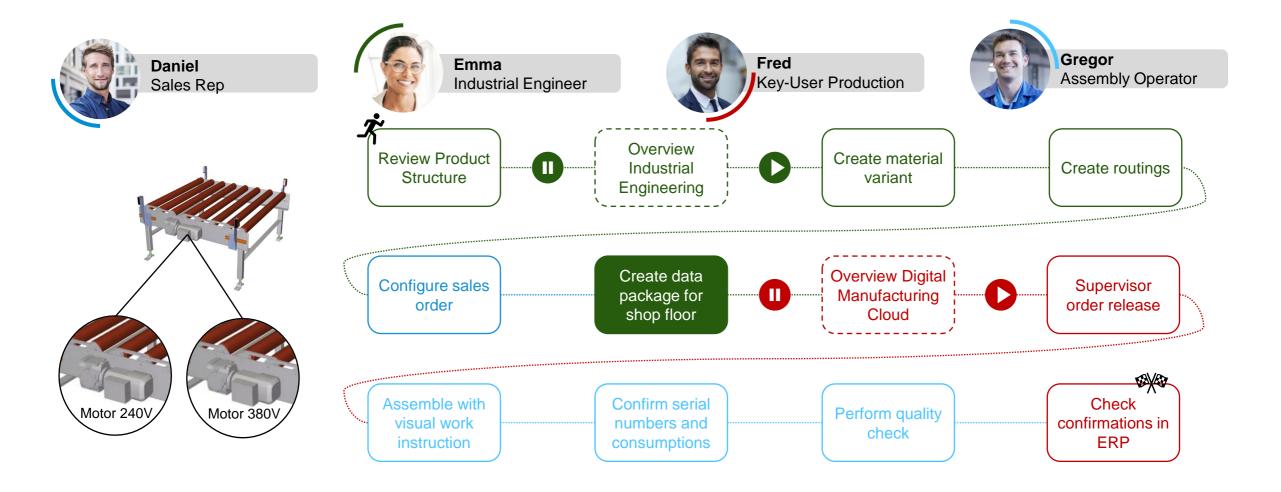

### **Architecture ERP & MES**

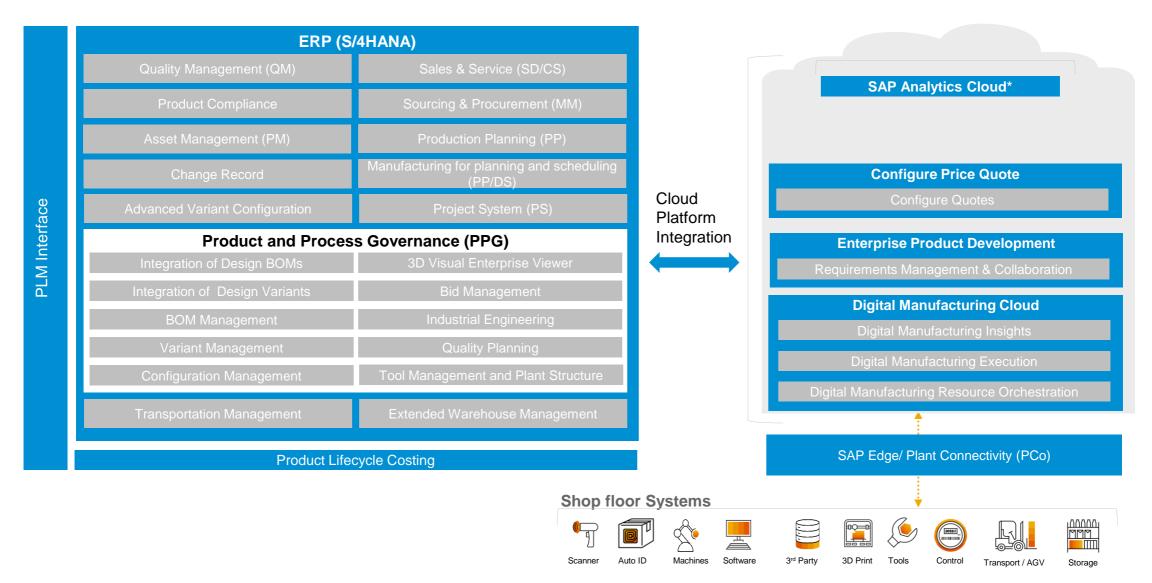

## **Manufacturing Information Flow**

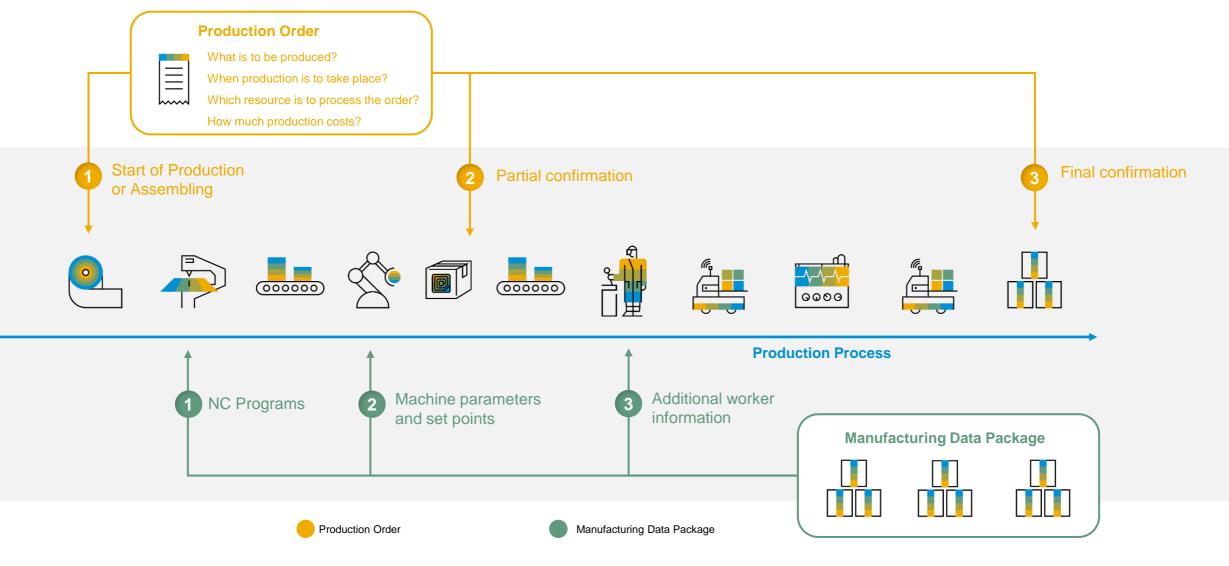

## **Automated Generation and integration of Manufacturing Data Data**

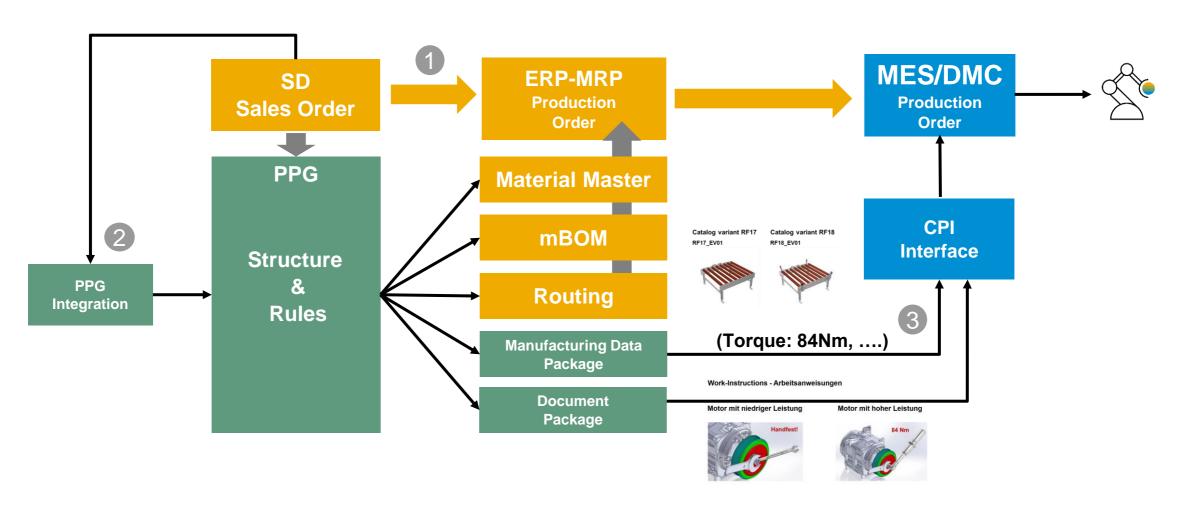

- 1. The SD Order configures the product und generates a production order.
- 2. The PPG integration and data model assigns or generates the variant specific production data.
- 3. To provide more detailed data for each sales configuration to MES a manufacturing data package is generated.

## Create manufacturing data package for shop floor

#### **Business Outcomes**

"As an Industrial Engineer, I want to supply the shop floor with all the relevant data so that production can be started and there are no queries."

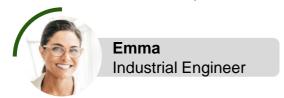

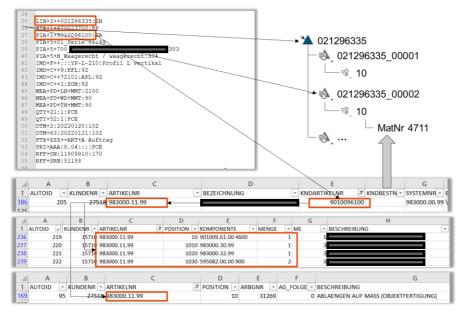

#### **Process Highlights & Benefits**

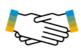

The automation level increases if the shop floor is provided not only with a variant specific routing and mBOM but also with all other instructions in a single data package.

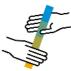

Change management is simplified if only the data package needs to be edited. Thus new products can be launched faster.

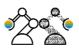

The ability of the product structure to **configure the** manufacturing data package automatically allows to fully leverage the flexibility of the robots.

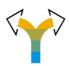

The complexity in the manufacturing execution system and customization effort is reduced.

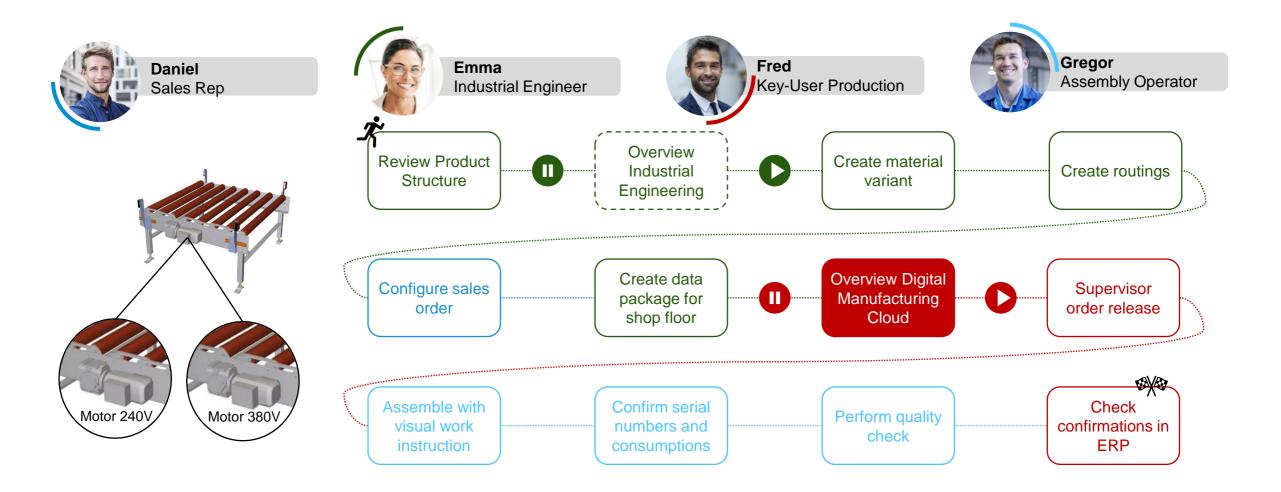

# **SAP Digital Manufacturing Cloud – Launchpad**

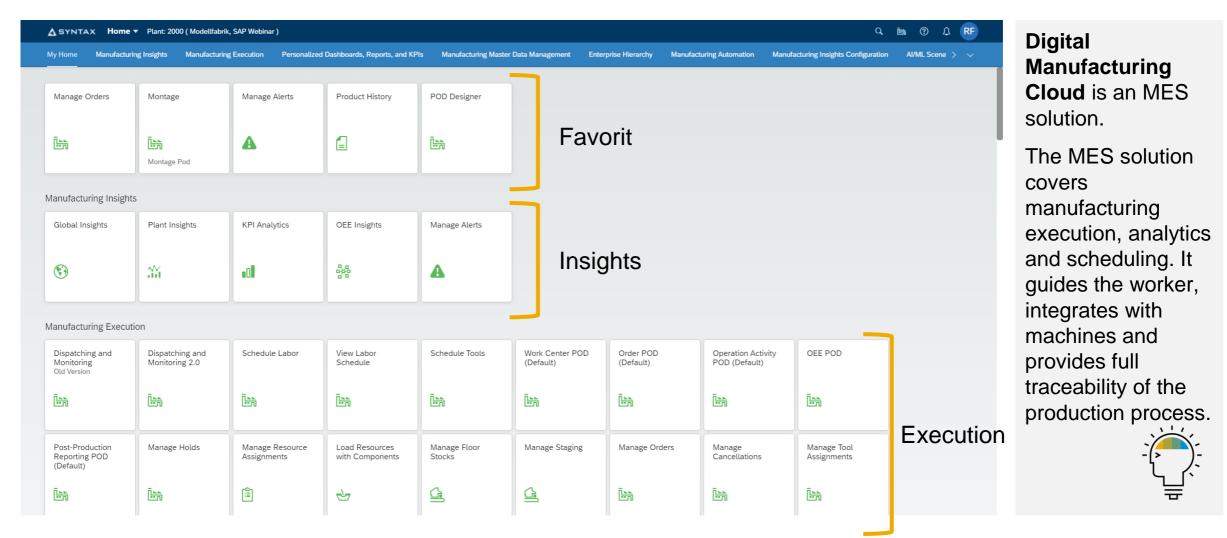

# Flexibility in the SFC Definition enables the exact Genealogy

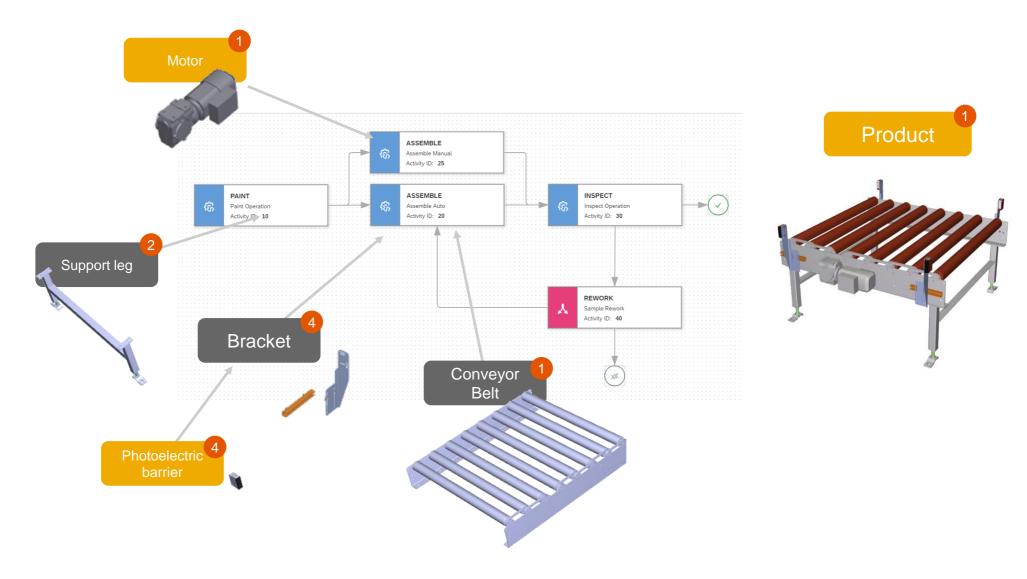

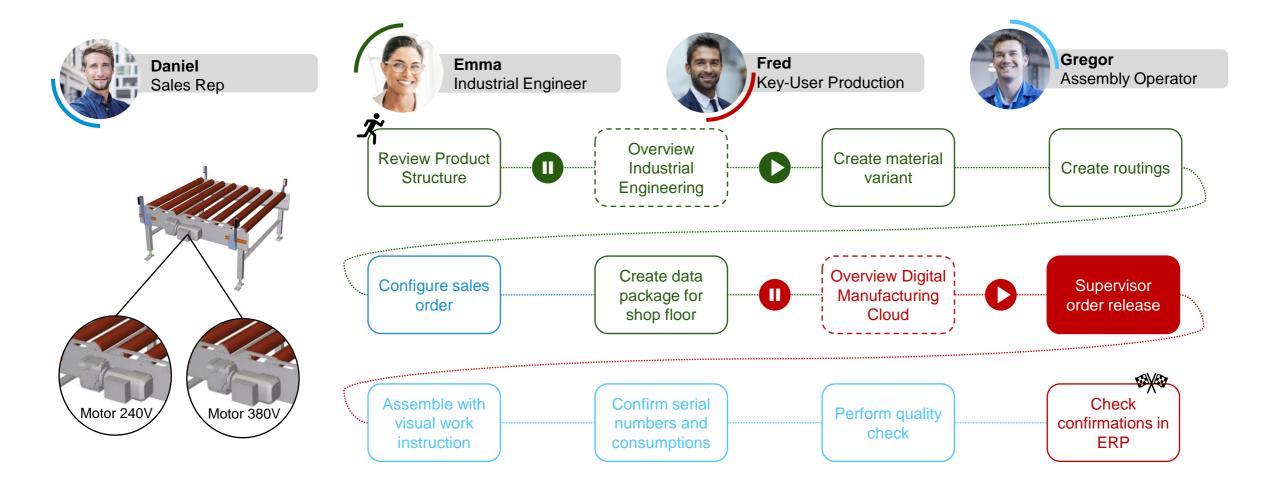

## Supervisor order release

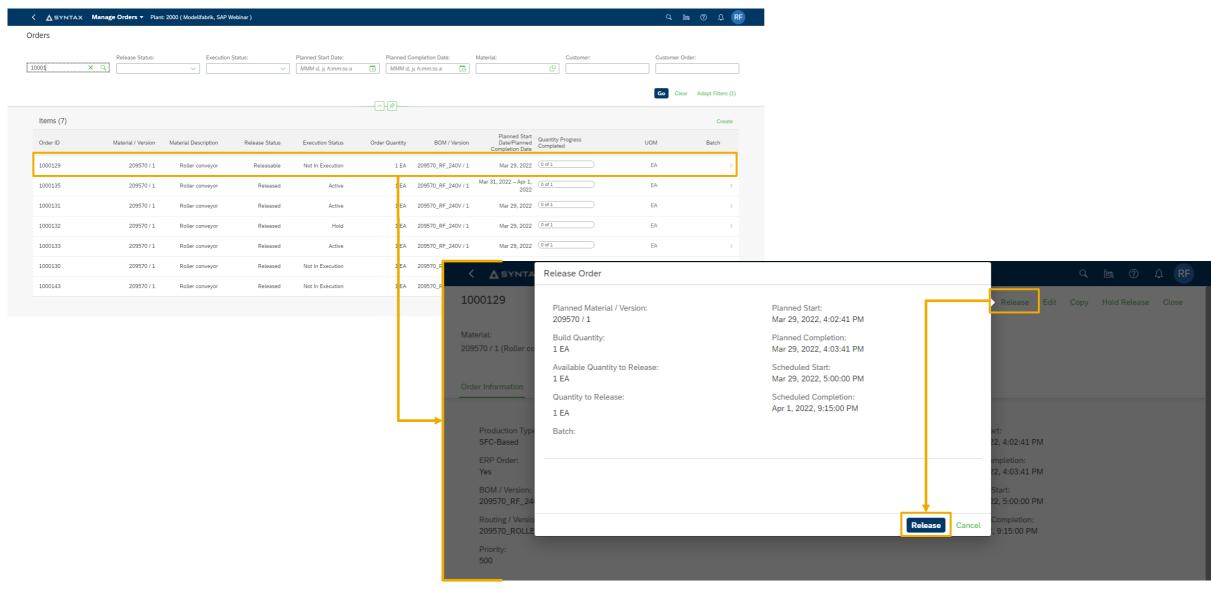

## Supervisor order release

#### **Business Outcomes**

"As **Key-User Production**, I want to decide which order should start so that I can influence the priority."

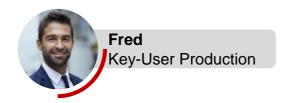

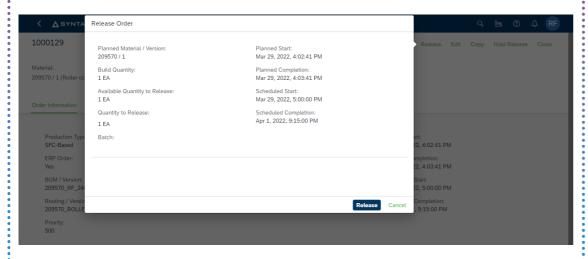

## **Process Highlights**

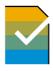

Release an order to the shop floor

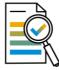

Review all relevant Order details before release

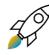

React just in time changes e.g. Priority

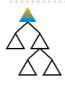

**Visualize** Bom, Routing, Status and Yield/Scrap Progress view

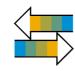

Full integrated interface with ECC, S/4HANA and S/4HANA Cloud

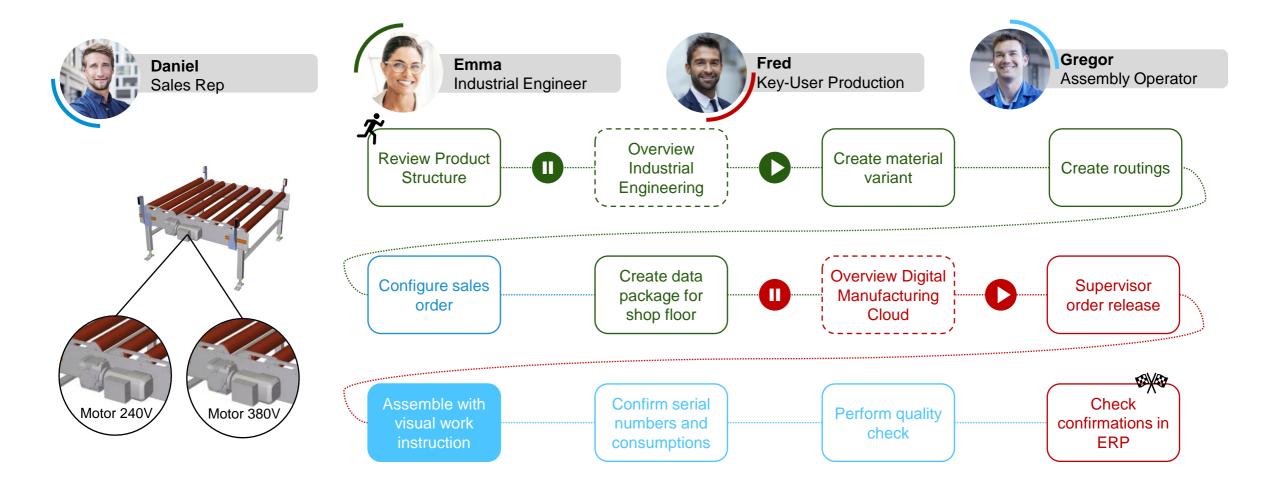

## Assemble with visual work instruction

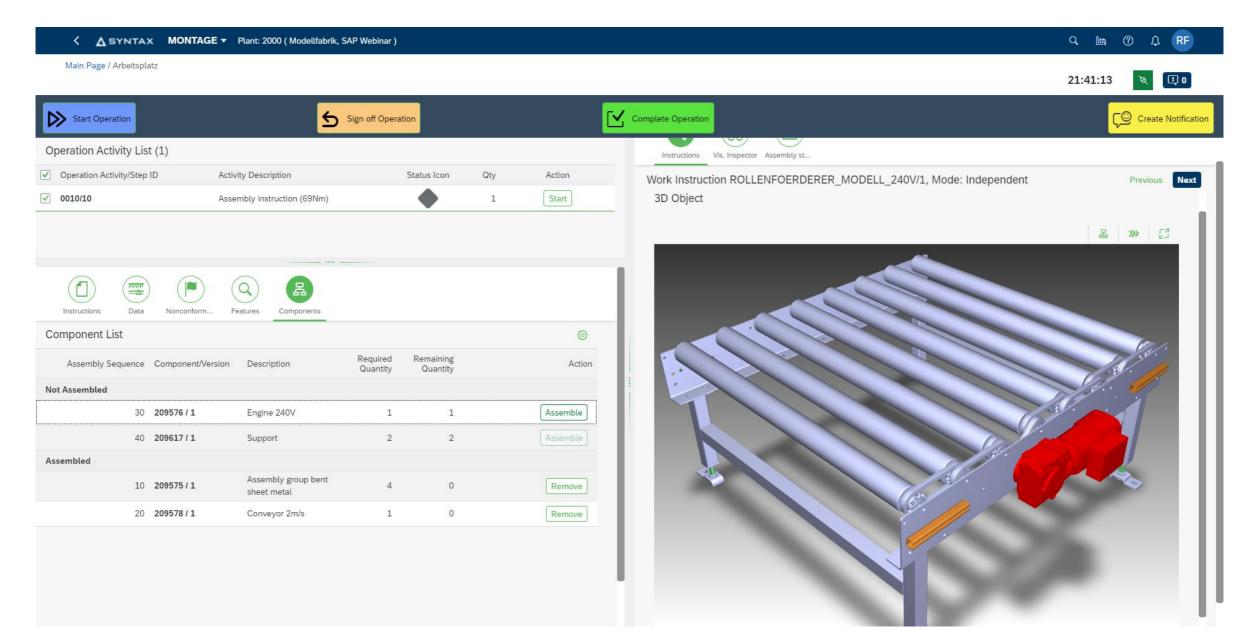

## Assemble with visual work instruction

#### **Business Outcomes**

"As an Assembly Operator, I want to see which components I have to use and how many remain so that I am always informed."

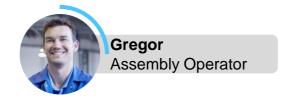

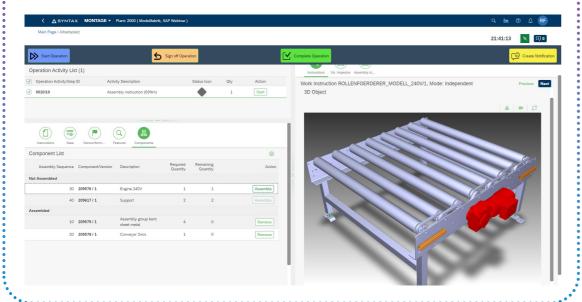

## **Process Highlights**

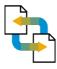

List all components based on CTO/MTS BoM

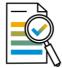

Use text based work instructions and visual work instructions like images, drawings or 3D models

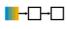

Choose the Assembly Mode: Choose Sequence and Choose Auto Next

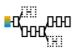

**Allow Skipping Components** 

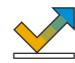

**Executing** Discrete or Time-Based Assembly

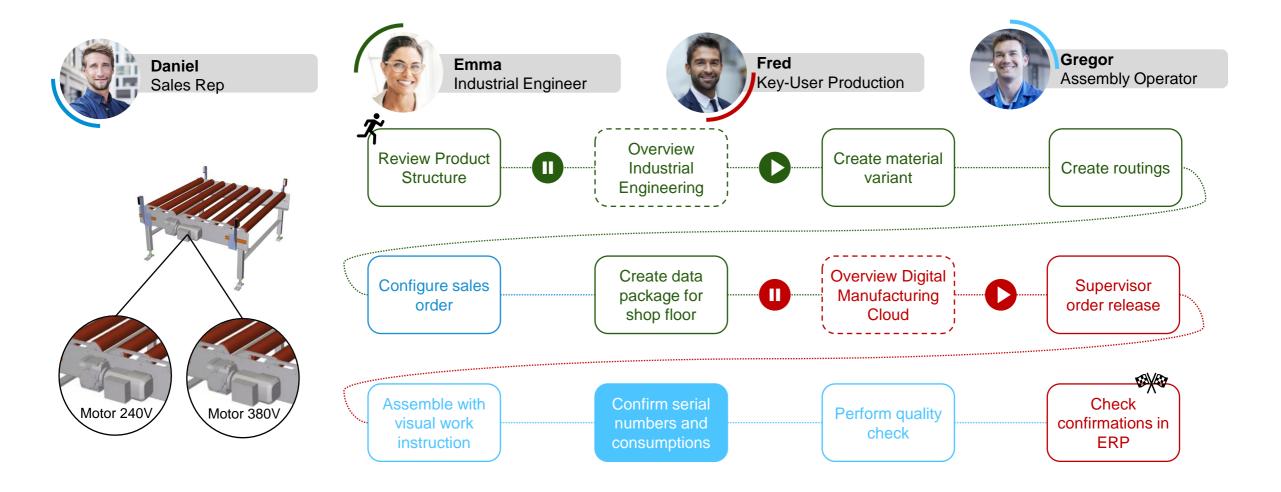

# **Confirm serial numbers and consumptions**

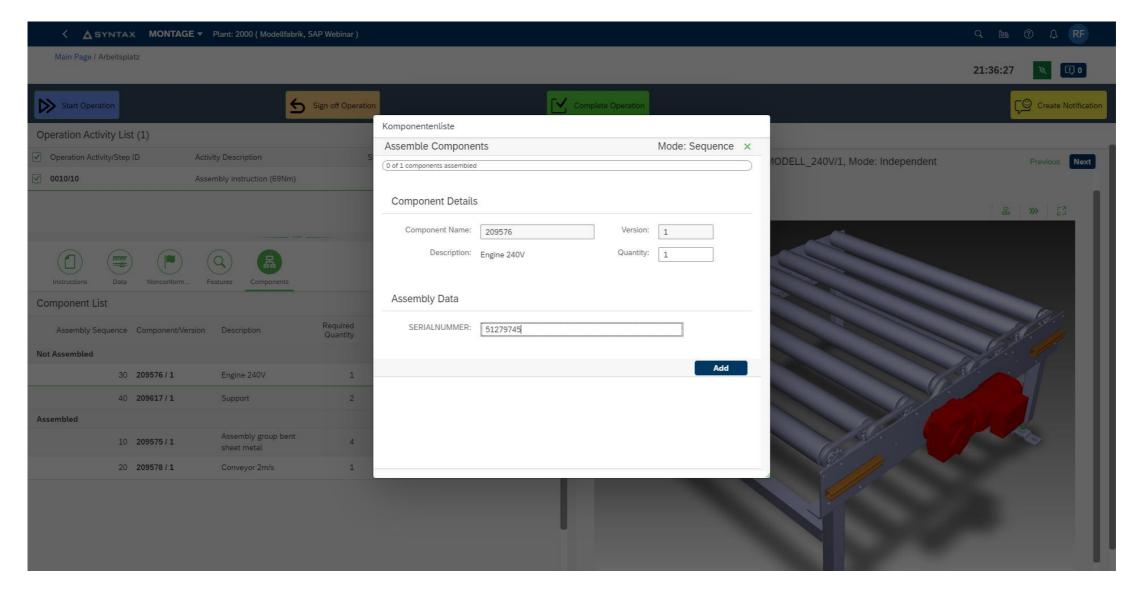

## **Confirm serial numbers and consumptions**

#### **Business Outcomes**

"As an Assembly Operator, I want to confirm my material consumption so that I know how much I still have."

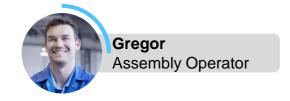

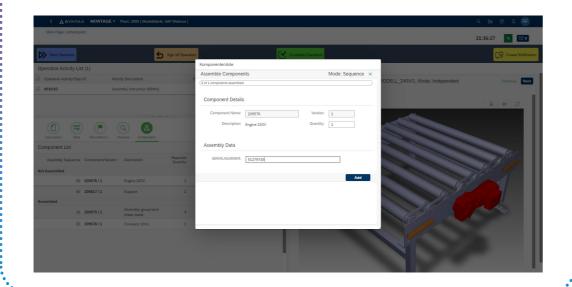

## **Process Highlights**

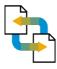

Assemble components based on CTO/MTS BoM

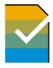

Validation of Serial # or Vendor Data

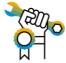

User guidance and Assembly steps

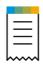

**Enrichment** Order-Specific Objects (Tolerance, Assembly Data, etc.)

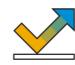

**Executing** Discrete or Time-Based Assembly

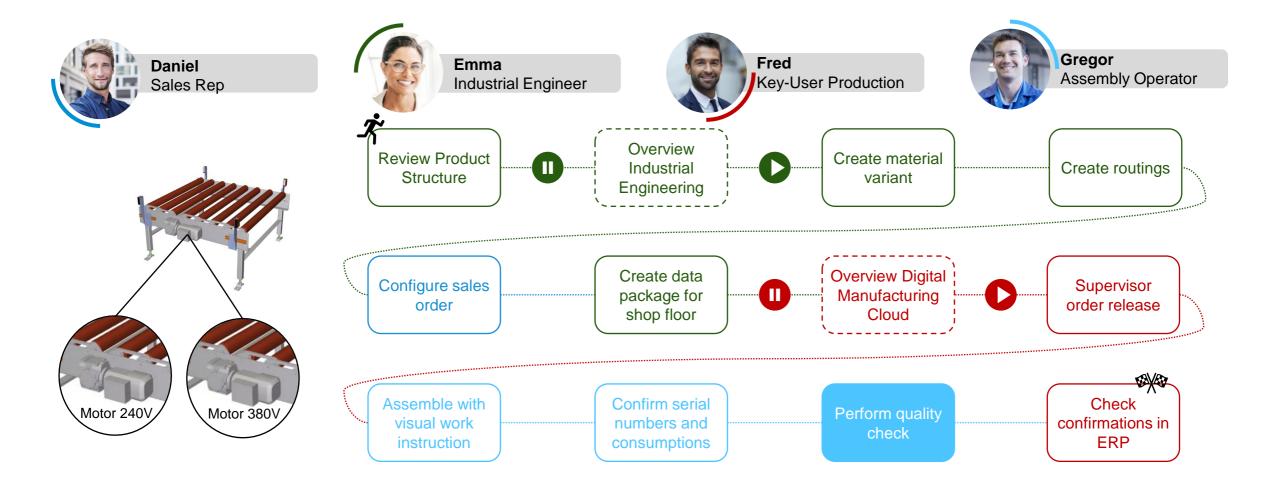

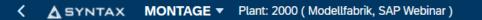

Main Page / Arbeitsplatz

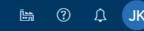

16:05:01

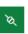

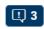

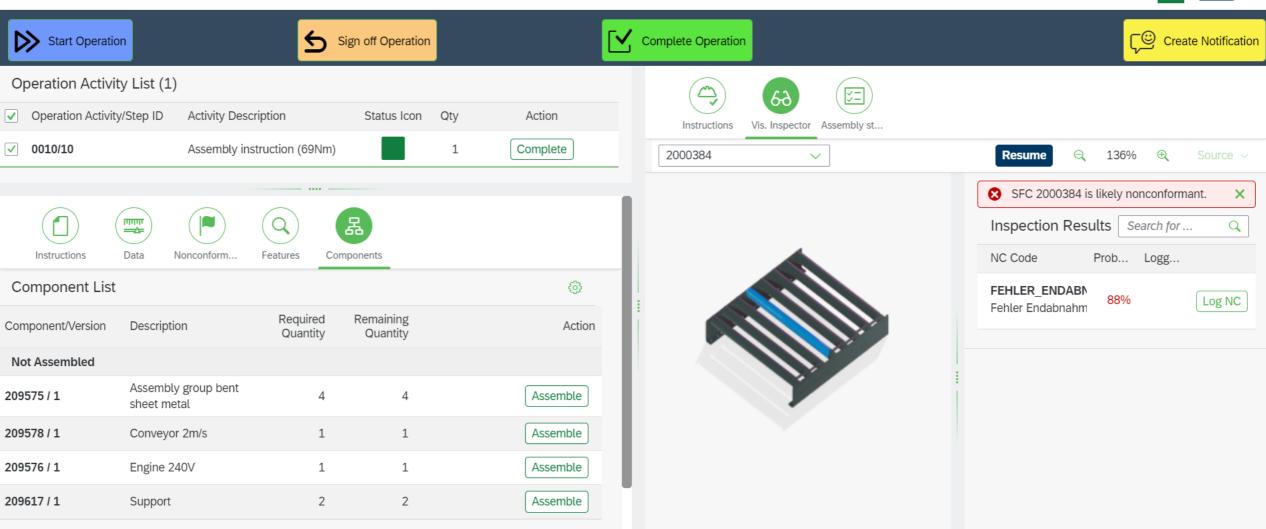

## Perform quality check

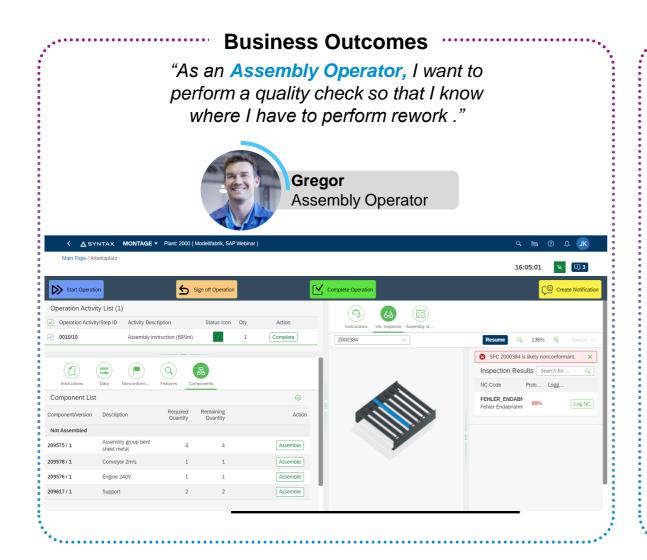

## **Process Highlights**

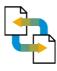

**Connect machines** with the DMC

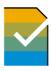

Log automatically machine signals

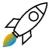

Using Artificial Intelligence for quality checks

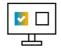

Allows to log Al based non conformance

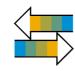

**Inspect** the finished product visually

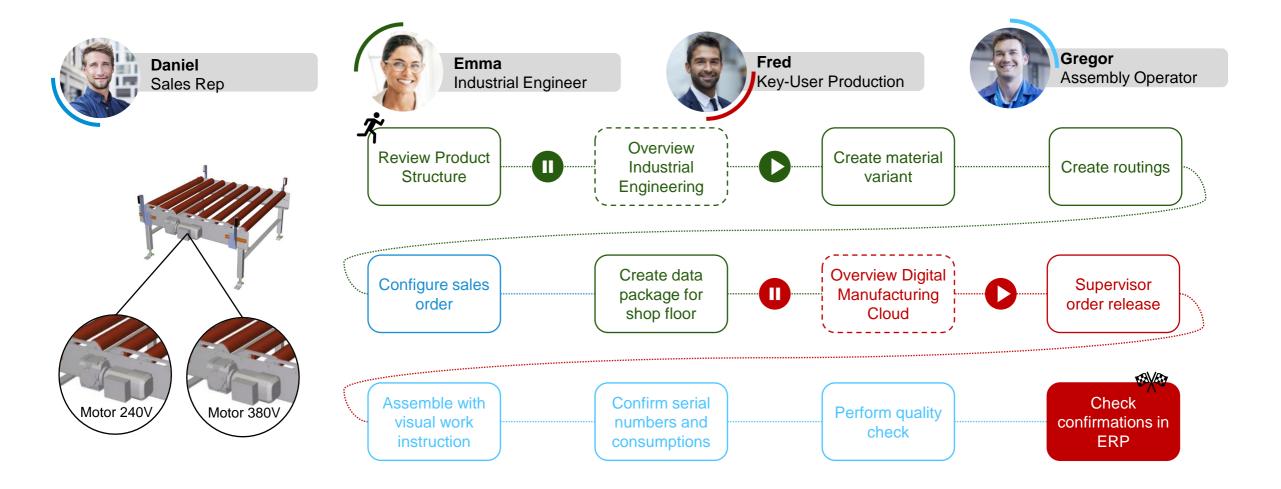

## **Check confirmations in ERP**

#### **Business Outcomes**

"As an Key-User Production, I want to see the confirmations from the shop floor in ERP so that I can easily share the data with engineering, quality management, service, and so on."

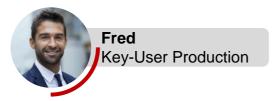

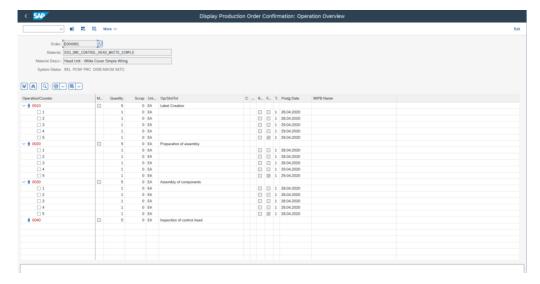

## **Process Highlights**

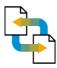

Powerful plug & play integration between ERP, EWM and DMC

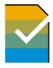

Easily access and share manufacturing data (digital thread & digital twin)

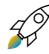

**Start** collaborations and establish feedback loops to improve product quality or business processes

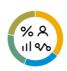

Fully automatic postings in ERP

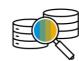

Gain detailed views through shop floor Control Unit (SFC) when needed

## **Summary**

# The Design-Driven Enterprise is AGIL.EFFICIENT.CUSTOMER-CENTRIC

- Increased the level of automation in the process flow from engineering into sales, production, service with model once configure anywhere.
- Using a smart product structure as single central solution to achieve high level of consistency, automation and accuracy across all departments.
- ✓ Improved leverage of their existing investment in the SAP Core. Reduce complexity of applications outside of the core.

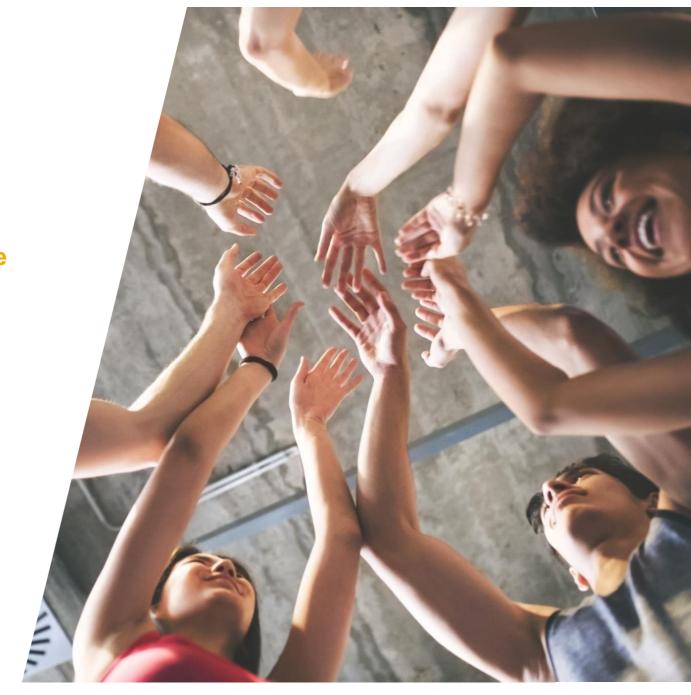

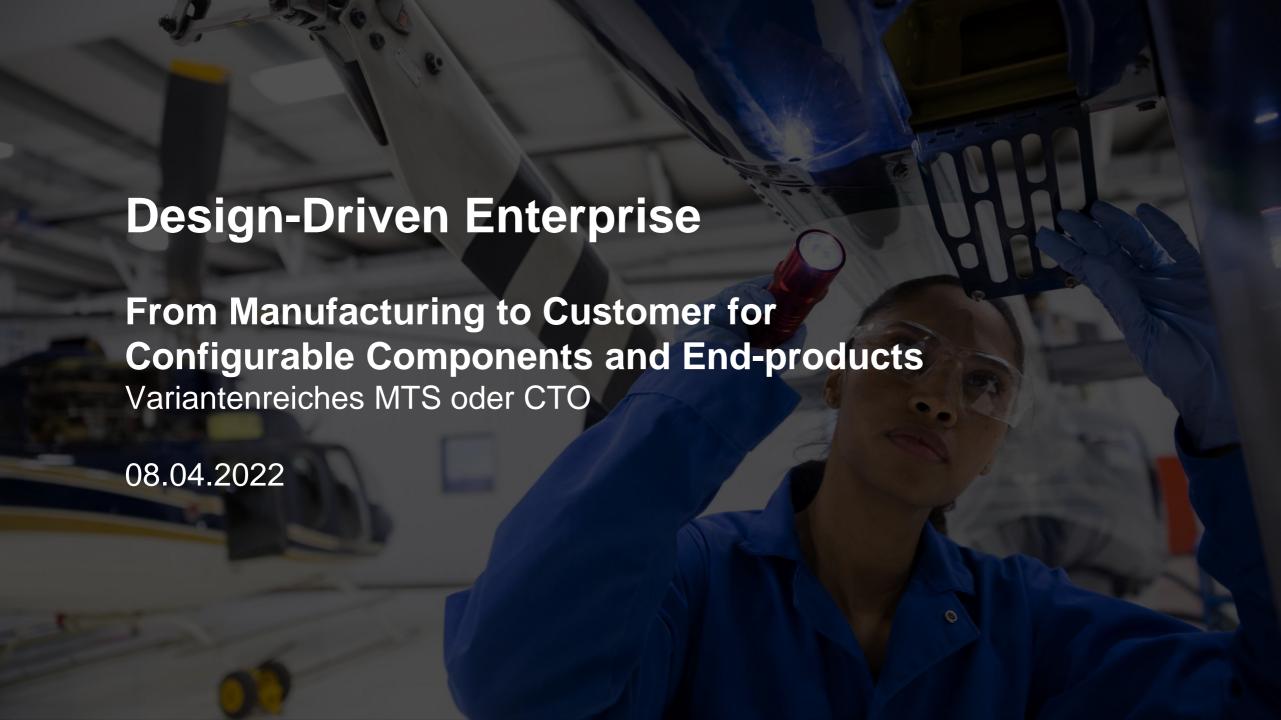

# Thank you & see you soon.

#### **Contact Information:**

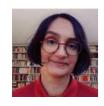

Sunita Mathur Business Development Digital Supply Chain

SAP I M.: +43 664 8289569

Email: sunita.mathur@sap.com

LinkedIn: Sunita Mathur

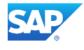

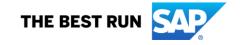

#### Follow us

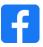

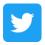

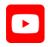

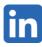

#### www.sap.com/contactsap

© 2021 SAP SE or an SAP affiliate company. All rights reserved.

No part of this publication may be reproduced or transmitted in any form or for any purpose without the express permission of SAP SE or an SAP affiliate company.

The information contained herein may be changed without prior notice. Some software products marketed by SAP SE and its distributors contain proprietary software components of other software vendors. National product specifications may vary.

These materials are provided by SAP SE or an SAP affiliate company for informational purposes only, without representation or warranty of any kind, and SAP or its affiliated companies shall not be liable for errors or omissions with respect to the materials. The only warranties for SAP or SAP affiliate company products and services are those that are set forth in the express warranty statements accompanying such products and services, if any. Nothing herein should be construed as constituting an additional warranty.

In particular, SAP SE or its affiliated companies have no obligation to pursue any course of business outlined in this document or any related presentation, or to develop or release any functionality mentioned therein. This document, or any related presentation, and SAP SE's or its affiliated companies' strategy and possible future developments, products, and/or platforms, directions, and functionality are all subject to change and may be changed by SAP SE or its affiliated companies at any time for any reason without notice. The information in this document is not a commitment, promise, or legal obligation to deliver any material, code, or functionality. All forward-looking statements are subject to various risks and uncertainties that could cause actual results to differ materially from expectations. Readers are cautioned not to place undue reliance on these forward-looking statements, and they should not be relied upon in making purchasing decisions.

SAP and other SAP products and services mentioned herein as well as their respective logos are trademarks or registered trademarks of SAP SE (or an SAP affiliate company) in Germany and other countries. All other product and service names mentioned are the trademarks of their respective companies.

See www.sap.com/trademark for additional trademark information and notices.

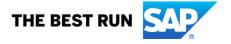